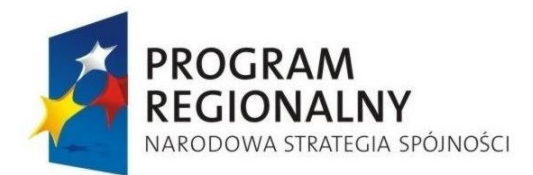

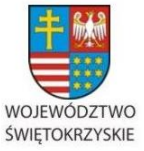

**UNIA FUROPE ISKA** 

**EUROPEJSKI FUNDUSZ** ROZWOJU REGIONALNEGO

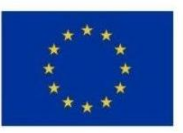

Załącznik nr 1

…………………………., dnia ………………….. 201…r.

(miejscowość)

## **O F E R T A**

W postępowaniu o udzielenie zamówienia publicznego na roboty budowlane prowadzonym w trybie przetargu nieograniczonego o wartości nie przekraczającej kwot określonych w przepisach wydanych na podstawie art. 11 ust. 8 ustawy z dnia 29 stycznia 2004 r. – Prawo zamówień publicznych (Dz. U. z 2013 r. poz. 907, 984, 1047 i 1473 oraz z 2014 r. poz. 423)

**"Zaprojektowanie i wybudowanie budynku z zespołami Pracowni do wykorzystania w medycynie o standardzie GMP, oraz Pracowni do wspólnej realizacji projektów badawczo-wdrożeniowych w dziedzinie nauk medycznych i działalności leczniczej wraz z budową sieci wodociągowej"**

Nazwa i adres Wykonawcy:

…………………………………………………………………………………………………. …………………………………………………………………………………………………. Tel./faks: ……………………………………………………… email: ………………………………………………………..

W odpowiedzi na ogłoszenie o przetargu nieograniczonym na Zaprojektowanie i wybudowanie budynku z zespołami Pracowni do wykorzystania w medycynie o standardzie GMP, oraz Pracowni do wspólnej realizacji projektów badawczo-wdrożeniowych w dziedzinie nauk medycznych i działalności leczniczej wraz z budową sieci wodociągowej **składamy** niniejszą ofertę.

## **1. ZADANIE 1**

Za wykonanie robót będących przedmiotem zamówienia, proponuję wynagrodzenie ryczałtowe w wysokości:

**ETAP I (nie więcej niż 2% ogółu wartości oferty na ZADANIE 1 brutto): cena netto : ………………………………………zł.** słownie: **…………………………………………………………………………………………**podatek VAT ……………………………………. zł. słownie: ………………………………………………………………………………………… **cena brutto: ……………………………………… zł.** słownie: **…………………………………………………………………………………………**

## **ETAP II:**

Regionalne Centrum tel.(041) 343 40 50 Naukowo – Technologiczne faks (041) 307 44 76 Podzamcze 45 www.rcnt.pl 26-060 Chęciny sekretariat@rcnt.pl

… dla rozwoju Województwa Świętokrzyskiego…

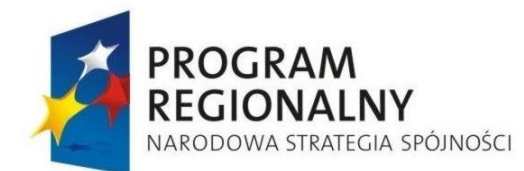

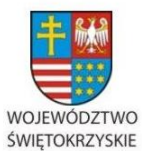

UNIA EUROPEJSKA

EUROPEJSKI FUNDUSZ ROZWOJU REGIONALNEGO

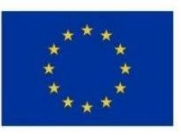

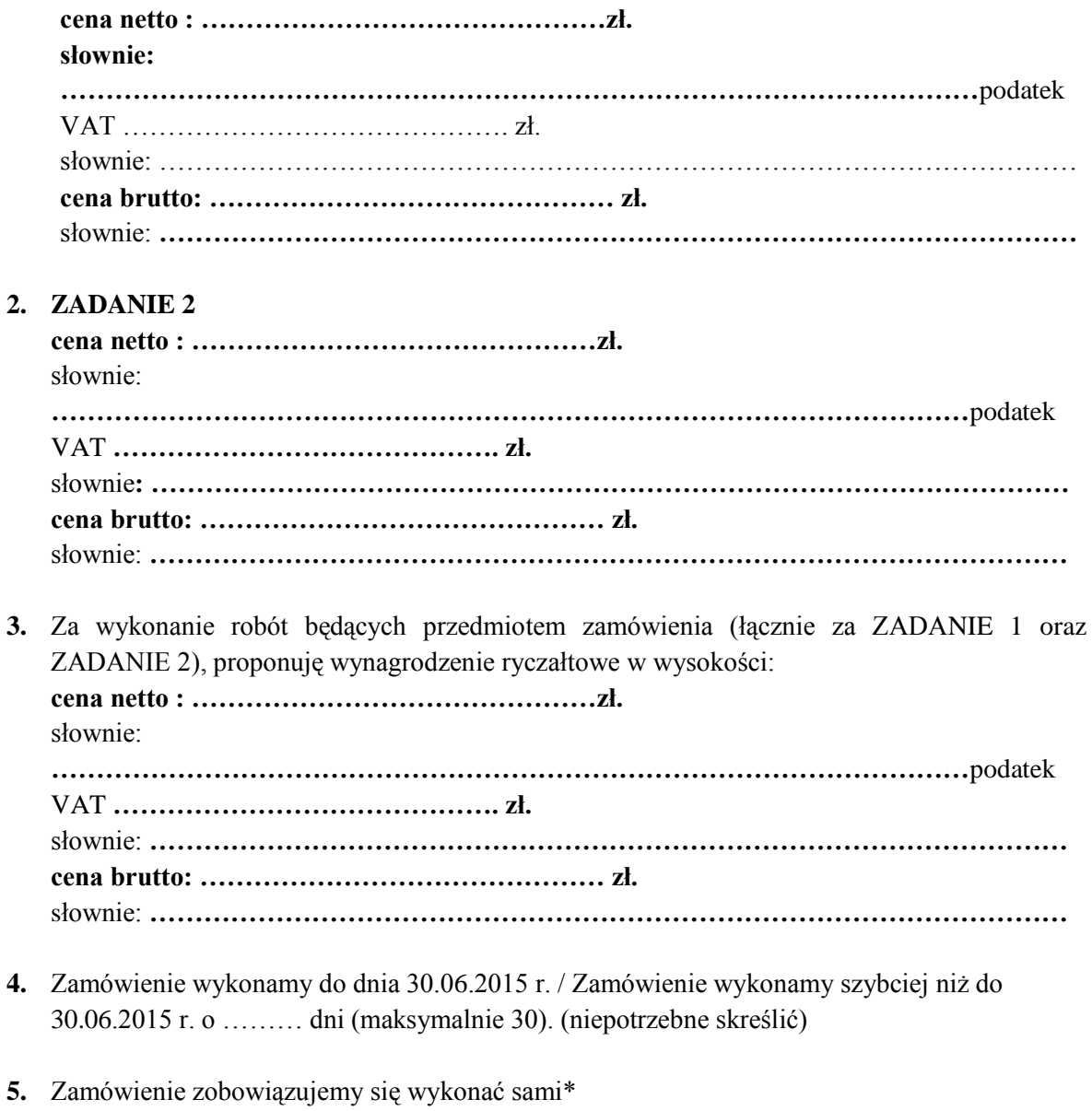

**6.** Następujące części zamówienia zamierzamy zlecić podwykonawcom\*

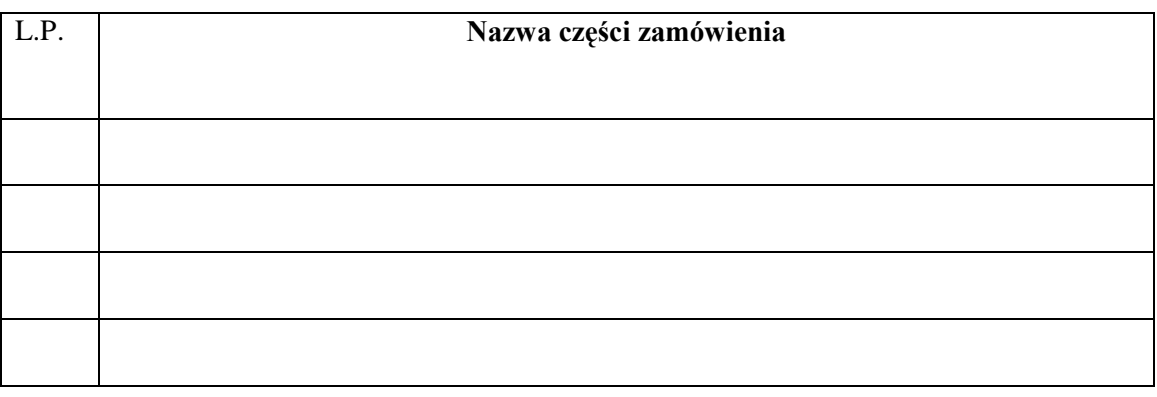

Regionalne Centrum tel.(041) 343 40 50 Naukowo – Technologiczne faks (041) 307 44 76 Podzamcze 45 www.rcnt.pl 26-060 Chęciny sekretariat@rcnt.pl

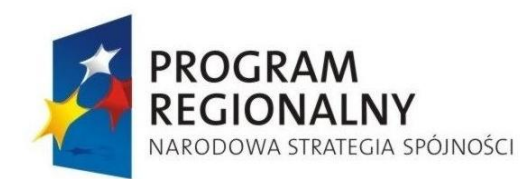

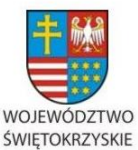

**UNIA FUROPE ISKA** 

**EUROPEJSKI FUNDUSZ** ROZWOJU REGIONALNEGO

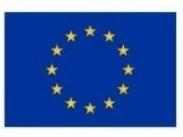

**7.** Wadium o wartości ……………………….. zł. wnieśliśmy w dniu

……………………………... 2014r. w

formie…………………………………………………………

- **8.** Oświadczamy, że:
- Zapoznaliśmy się ze specyfikacją istotnych warunków zamówienia oraz wzorem umowy i nie wnosimy do nich żadnych zastrzeżeń.
- Uzyskaliśmy wszelkie niezbędne informacje do przygotowania oferty.
- Pozostajemy związani złożoną ofertą przez 30 dni liczone wraz z upływem terminu składania ofert.
- Zapoznaliśmy się z treścią projektu umowy i nie wnosimy do niego zastrzeżeń.
- W przypadku wyboru naszej oferty jako najkorzystniejszej, zobowiązujemy się do podpisania umowy zgodnie ze złożoną ofertą, w miejscu i terminie wyznaczonym przez Zamawiającego.
- 9. Załącznikami do niniejszej oferty są następujące dokumenty:

................................................................... .................................................................. ..................................................................

10. Numer konta bankowego Wykonawcy (w przypadku wniesienia wadium w pieniądzu)

…………………………………………………

(pieczątka i podpis osoby uprawnionej)

*\* niepotrzebne skreślić.*

Regionalne Centrum tel.(041) 343 40 50 Naukowo – Technologiczne faks (041) 307 44 76 Podzamcze 45 www.rcnt.pl 26-060 Chęciny sekretariat@rcnt.pl